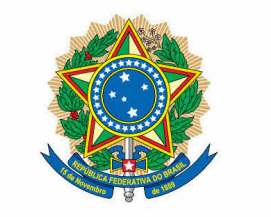

## **SENADO FEDERAL**

## PROJETO DE LEI DA CÂMARA Nº 46, DE 2013

(nº 2.729/2011, na Casa de origem, do Deputado Mendonça Filho)

Dispõe sobre a redução a 0% (zero por cento) das alíquotas das Contribuições Sociais para o PIS/Pasep e Cofins incidentes sobre as receitas decorrentes da atividade de transporte municipal local.

O CONGRESSO NACIONAL decreta:

Art. 1º Ficam reduzidas a 0% (zero por cento) as alíquotas da Contribuição para os Programas de Integração Social e de Formação do Patrimônio do Servidor Público - PIS/PASEP e da Contribuição para o Financiamento da Seguridade Social -COFINS incidentes sobre a receita decorrente da prestação de requlares de coletivo serviços transporte municipal rodoviário. metroviário, ferroviário aquaviário de  $\epsilon$ passageiros.

Parágrafo único. O disposto no caput alcança também as receitas decorrentes da prestação dos referidos serviços no território de região metropolitana regularmente constituída.

Art. 2º Esta Lei entra em vigor na data de sua publicação.

## PROJETO DE LEI ORIGINAL Nº 2.729, DE 2011

Dispõe sobre a redução a 0 % (zero por cento) das alíquotas das Contribuições Sociais para o Pis/Pasep e Cofins incidentes sobre as receitas decorrentes da atividade de transporte municipal local.

O Congresso Nacional decreta:

Art. 1º Ficam reduzidas a 0 % (zero por cento) as alíquotas das Contribuições Sociais para o Pis/Pasep e Cofins incidentes sobre as receitas decorrentes da atividade de transporte municipal local.

Art. 2º O Poder Executivo, em atendimento ao disposto no inciso II do art. 5° e nos arts. 14 e 17 da Lei Complementar nº 101, de 4 de maio de 2000, estimará o montante da renúncia fiscal decorrente desta Lei e o incluirá no demonstrativo a que se refere o § 6º do art. 165 da Constituição Federal, que acompanhará o projeto da lei orçamentária cuja apresentação se der após decorridos sessenta dias da publicação desta Lei.

Art. 3º Esta Lei entra em vigor na data de sua publicação e produzirá efeitos a partir do primeiro dia do exercício subsequente àquele em que for implementado o disposto no art. 2°.

## **JUSTIFICAÇÃO**

O objetivo deste Projeto de Lei é conceder um benefício fiscal para as empresas de transporte coletivo urbano de forma a viabilizar a oferta de transporte público de qualidade a preços acessíveis à população de baixa renda e também para estimular o uso do transporte coletivo em detrimento dos veículos particulares.

Trata-se de uma medida de grande alcance social e inteira justiça fiscal uma vez que beneficiará justamente os mais necessitados, os estratos mais carentes da sociedade, que não dispõem de recursos para adquirir ou circular de automóveis.

Além disso, se tivermos um transporte coletivo de qualidade e com preços acessíveis, muitas pessoas que hoje utilizam os automóveis para ir ao trabalho serão estimuladas a deixar seus veículos em casa, diminuindo o grave problema dos engarrafamentos e falta de estacionamento nos grandes centros urbanos.

Ademais, os investimentos em linhas de metrô nos grandes centros urbanos têm se mostrado insuficientes para atender às demandas da sociedade de forma que um estímulo ao transporte coletivo urbano no âmbito dos municípios, revela-se uma medida sensata e compatível com a grandiosidade do problema ora enfrentado.

Ante o exposto e tendo em vista a relevância da matéria para o Brasil como um todo e em especial para os usuários dos transportes coletivos urbanos no âmbito dos municípios, gostaria de pedir o apoio dos nobres pares nesta Casa para a rápida aprovação deste Projeto de Lei.

Sala das Sessões, em 17 de novembro de 2011.

Deputado Mendonça Filho

(Às Comissões de Serviços de Infraestrutura; e de Assuntos Econômicos)

Publicado no DSF, de 29/06/2013.

Secretaria Especial de Editoração e Publicações do Senado Federal - Brasília-DF OS:13358/2013